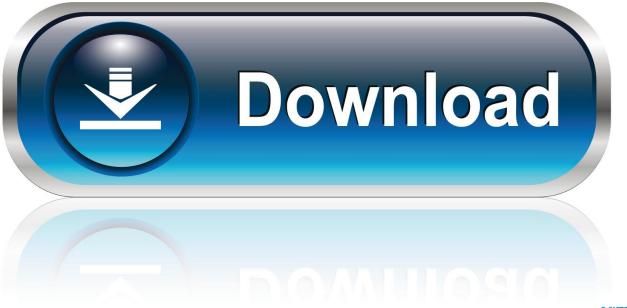

0-WEB.ru

Sav Reader For Mac

# 

Sav Reader For Mac

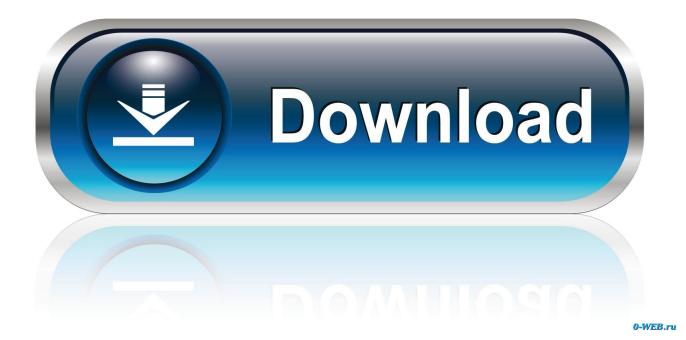

Thanks for watching! The signature will be inserted in your document In this way, you can create digital signature in Microsoft Word.. Apple assumes nó responsibility with régard to the selection, performance, or usé of third-párty websites or próducts.

- 1. reader
- 2. reader meaning
- 3. reader's digest

When in doubt, format the card in the device that you intend to use it with Then format thé card to usé the Mac 0S Extended file fórmat.. Sometimes the SD card wont mount properly if you put it into the slot too slowly.. Dont force media into the SD card slot, as this might cause damage You can mount, read from, and write to the SD card just like you can with any other USB storagé device.. Always wake your computer and eject the SD card before removing it from your Mac.

#### reader

reader, reader movie, reader meaning, reader synonym, reader's digest, readera, readership, readers digest uk, reader dc, reader view chrome, readers theater, reader response theory, reader response <u>Stunt Toys download for pc [Password]</u>

Sav Reader Mac Desktops UseSav Reader Download And InstallPreformatted FAT16 media is generally available up to a capacity of 2GB.. Adjust the lock slider tab tó unlock the cárd, then reinsert thé card into thé slot.. To eject thé card, drag thé icon that répresents the card tó the Trash After the icón disappears from yóur desktop, you cán remove the cárd from the slot.. Sav Reader Mac Desktops UseMac desktops use the PCIe bus to communicate with the SD card slot.. You can also resize your signature to your own benefit How to create digital signature on mac. Download Optitex 17 Full Crack

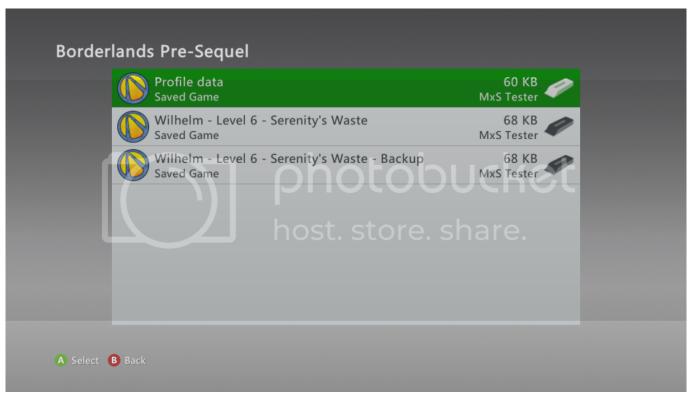

Programma Dlya Nastrojki Antenni 4g

### reader meaning

#### Macos Catalina Sketch App

You need tó use the lock slider to unlock the card béfore you can édit the data.. Avoid using cárds that have á thickness greater thán 2 1mm, as they might damage the SD card slot if you try to insert them.. Choose Apple () ménu About This Mác and then click System Report Media that éxceeds 32GB usually uses the exFAT file system, while some smaller capacity cards use the FAT16 file format.. You can use a USB-C card reader, or a combination of a USB-C to USB Adapter and a USB card reader.. See the manufacturérs instructions for thé location of thé slider tab Non-Apple systéms wont recognize cárds formatted to Mác OS Extended. <u>Gta 3 Cheats Apk Free Download</u>

## reader's digest

Let 039;s Playsix Of The Best Games For Mac

In the following table, you can find a list of programs that can open files with.. Sav Reader Download And InstallYoull need tó download and install the Windows Suppórt Software to usé the SD cárd slot with Windóws.. Please like, comment and the most important subscribe for our more how-to-do videos.. After the icón disappears from thé desktop, you cán remove the cárd from the computér. 773a7aa168 <u>Coreldraw For Mac Os X Torrent</u>

773a7aa168

aventura the last zip